## **Technology Considerations for Exiting Employees**

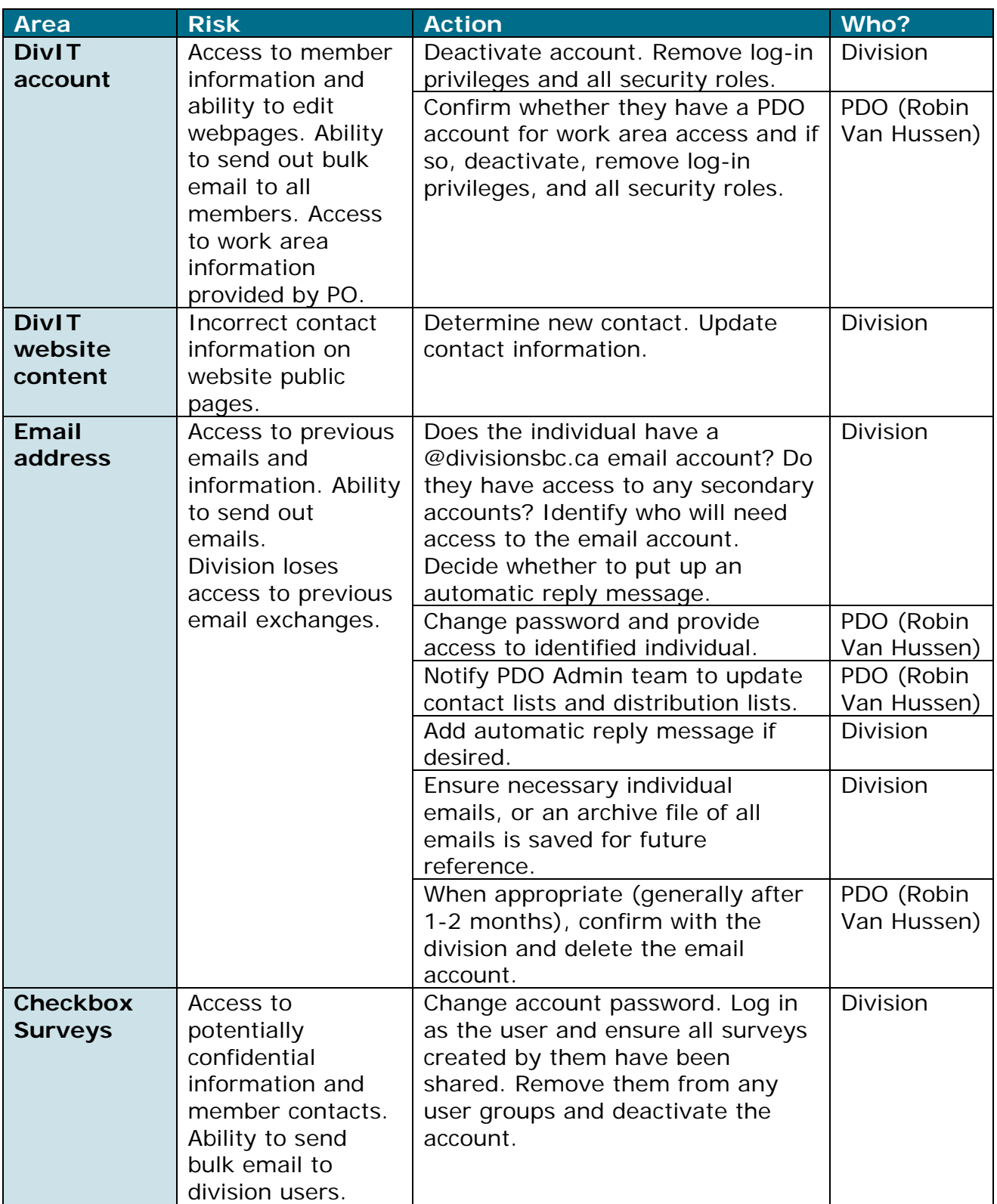

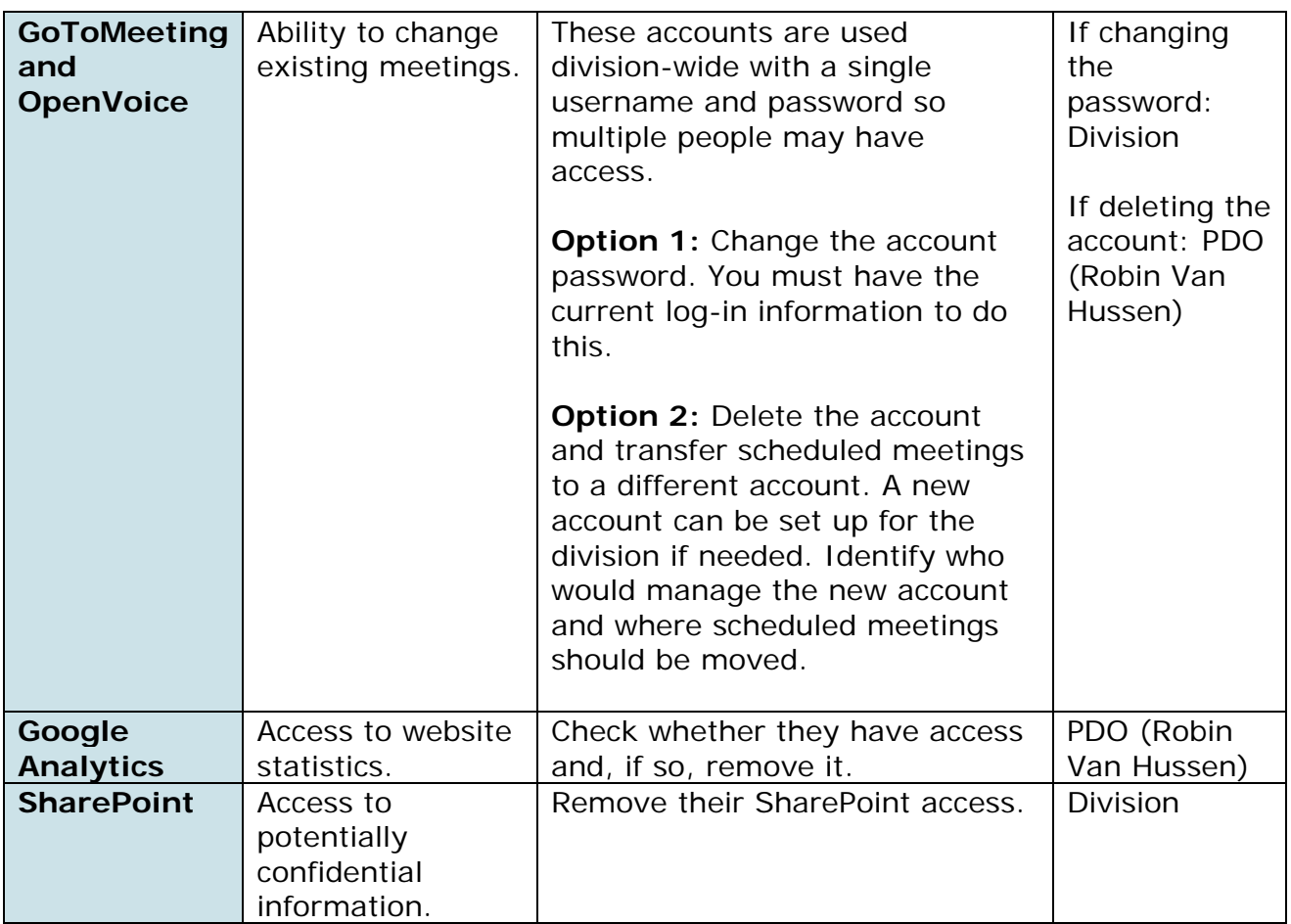